# **Congruence** Congruence subgroups of  $SL_2(\mathbb{Z})$ Version 1.2.1

26 September 2017

### Ann Dooms Eric Jespers Alexander Konovalov Helena Verrill

Ann Dooms Email: [andooms@vub.ac.be](mailto://andooms@vub.ac.be) Homepage: <http://homepages.vub.ac.be/~andooms> Address: Department of Mathematics, Vrije Universiteit Brussel Pleinlaan 2, Brussels, B-1050 Belgium Eric Jespers Email: [efjesper@vub.ac.be](mailto://efjesper@vub.ac.be) Homepage: <http://homepages.vub.ac.be/~efjesper> Address: Department of Mathematics, Vrije Universiteit Brussel Pleinlaan 2, Brussels, B-1050 Belgium Alexander Konovalov Email: [alexander.konovalov@st-andrews.ac.uk](mailto://alexander.konovalov@st-andrews.ac.uk) Homepage: <https://alexk.host.cs.st-andrews.ac.uk> Address: School of Computer Science University of St Andrews Jack Cole Building, North Haugh, St Andrews, Fife, KY16 9SX, Scotland Helena Verrill Email: [verrill@math.lsu.edu](mailto://verrill@math.lsu.edu) Homepage: <http://www.math.lsu.edu/~verrill/>

Address: Department of Mathematics Louisiana State University Baton Rouge, Louisiana, 70803-4918 USA

### <span id="page-1-0"></span>Abstract

The GAP package Congruence provides functionality to work with congruence subgroups of  $SL_2(\mathbb{Z})$ .

## Copyright

© 2006-2017 by Ann Dooms, Eric Jespers, Alexander Konovalov and Helena Verrill.

Congruence is free software; you can redistribute it and/or modify it under the terms of the GNU General Public License as published by the Free Software Foundation; either version 2 of the License, or (at your option) any later version. For details, see the FSF's own site <http://www.gnu.org/licenses/gpl.html>.

If you obtained Congruence, we would be grateful for a short notification sent to one of the authors.

If you publish a result which was partially obtained with the usage of Congruence, please cite it in the following form:

A. Dooms, E. Jespers, A. Konovalov and H. Verrill. *Congruence — Congruence subgroups of*  $SL_2(\mathbb{Z})$ , *Version 1.2.1;* 2017 (<http://www.cs.st-andrews.ac.uk/~alexk/congruence/>).

### Acknowledgements

We are very grateful to Mong-Lung Lang, Chong-Hai Lim and Ser Peow Tan for their comments provided while implementing algorithms from [\[LLT95a\]](#page-20-0) and [\[LLT95b\]](#page-20-1), and to Francqui Stichting (Belgium) for the support of the third author.

# **Contents**

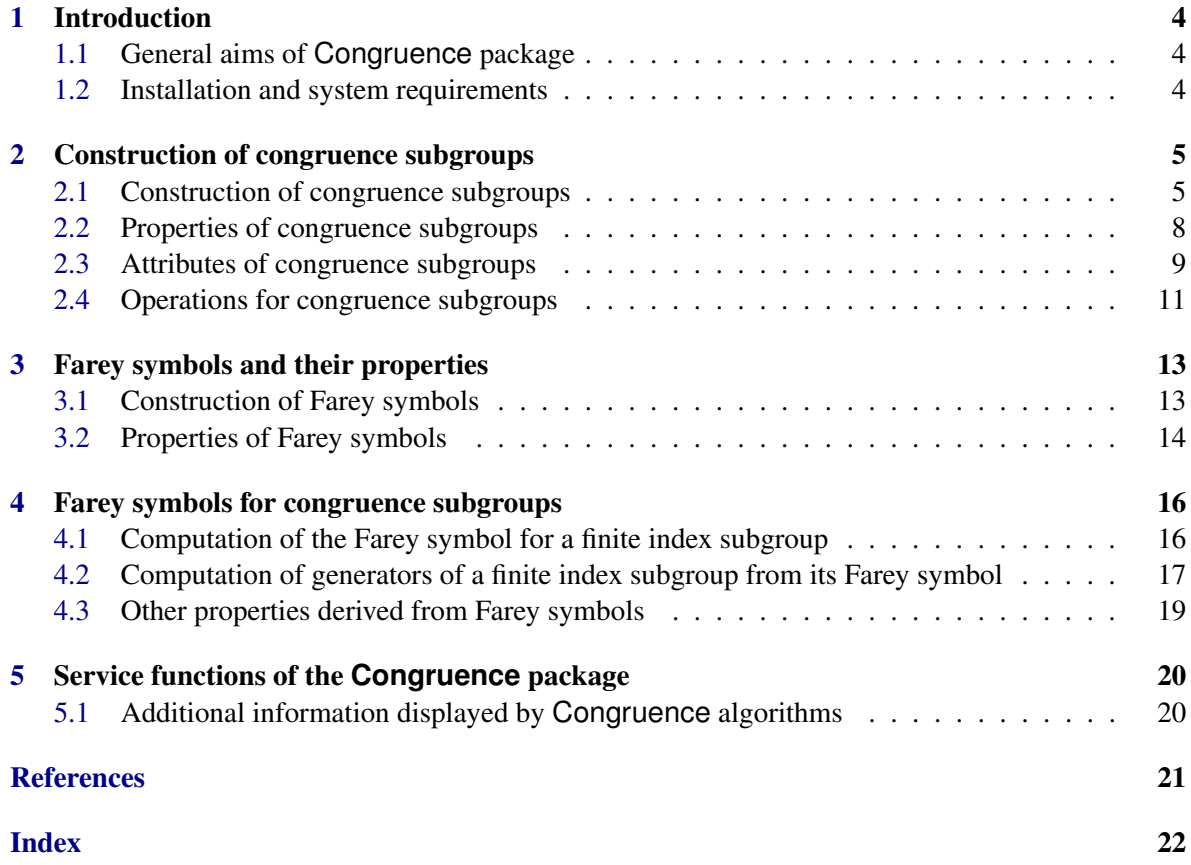

## <span id="page-3-3"></span><span id="page-3-0"></span>Introduction

### <span id="page-3-1"></span>1.1 General aims of **Congruence** package

The GAP package Congruence provides functions to construct several types of canonical congruence subgroups in  $SL_2(\mathbb{Z})$ , and also intersections of a finite number of such subgroups.

Furthermore, it implements the algorithm for generating Farey symbols for congruence subgroups and using them to produce a system of independent generators for these subgroups.

Using the package, one can also determine indices of congruence subgroups and their intersections in  $SL_2(\mathbb{Z})$  and in other congruence subgroups, generate their random elements and check element memberships. Success of other group theoretical constructions mostly depends on whether they could be expressed in terms of group generators or not.

For the theoretical backround, we refer to [\[LLT95b\]](#page-20-1), [\[LLT95a\]](#page-20-0), [\[CLLT93\]](#page-20-3) and [\[Kul91\]](#page-20-4).

#### <span id="page-3-2"></span>1.2 Installation and system requirements

Congruence is distributed in standard formats (tar.gz, tar.bz2, -win.zip) and can be obtained from <http://www.cs.st-andrews.ac.uk/~alexk/congruence/>.

Congruence does not use external binaries and, therefore, works without restrictions on the operating system. It requires at least version GAP 4.5, and no compatibility with previous releases of GAP 4 is guaranteed.

Installation of the package is standard and follows the guidelines from the GAP manual (see (Reference: Installing a GAP Package). After the package is installed, you can start GAP and load the Congruence package using the command:

```
_ Example .
```
gap> LoadPackage("congruence");

## <span id="page-4-3"></span><span id="page-4-0"></span>Construction of congruence subgroups

The package Congruence provides functions to construct several types of canonical congruence subgroups in  $SL_2(\mathbb{Z})$ , and also intersections of a finite number of such subgroups. They will return a matrix group in the category IsCongruenceSubgroup, which is defined as a subcategory of IsMatrixGroup, and which will have a distinguishing property determining whether it is a congruence subgroup of one of the canonical types, or an intersection of such congruence subgroups (if it can not be reduced to one of the canonical congruence subgroups). To start to work with the package, you need first to load it as follows:

Example  $-$ 

```
gap> LoadPackage("congruence");
-----------------------------------------------------------------------------
Loading Congruence 1.1.0 (Congruence subgroups of SL(2,Integers))
by Ann Dooms (http://homepages.vub.ac.be/~andooms),
   Eric Jespers (http://homepages.vub.ac.be/~efjesper),
   Alexander Konovalov (http://www.cs.st-andrews.ac.uk/~alexk/), and
   Helena Verrill (http://www.math.lsu.edu/~verrill).
-----------------------------------------------------------------------------
true
```
#### <span id="page-4-1"></span>2.1 Construction of congruence subgroups

#### <span id="page-4-2"></span>2.1.1 PrincipalCongruenceSubgroup

. PrincipalCongruenceSubgroup(N) (operation)

Returns the principal congruence subgroup  $\Gamma(N)$  of level N in  $SL_2(\mathbb{Z})$ . This subgroup consists of all matrices of the form

 $\sqrt{ }$  $\begin{pmatrix} 1+Na & Nb \\ Nc & 1+Nd \end{pmatrix}$ 

where *a*,*b*,*c*,*d* are integers. The returned group will have the property IsPrincipalCongruenceSubgroup [\(2.2.1\)](#page-7-1).

```
Example
```

```
gap> G_8:=PrincipalCongruenceSubgroup(8);
\epsilon <principal congruence subgroup of level 8 in SL_2(Z)>
gap> IsGroup(G_8);
true
gap> IsMatrixGroup(G_8);
true
gap> DimensionOfMatrixGroup(G_8);
\mathcal{D}gap> MultiplicativeNeutralElement(G_8);
[ [ 1, 0 ], [ 0, 1 ] ]
gap> One(G);
[ [ 1, 0 ], [ 0, 1 ] ]
gap> [[1,2],[3,4]] in G_8;
false
gap> [[1,8],[8,65]] in G_8;
true
gap> SL_2:=SL(2,Integers);
SL(2,Integers)
gap> IsSubgroup(SL_2,G_8);
true
```
#### <span id="page-5-0"></span>2.1.2 CongruenceSubgroupGamma0

```
\triangleright CongruenceSubgroupGamma0(N) (operation) (operation)
```
Returns the congruence subgroup  $\Gamma_0(N)$  of level N in  $SL_2(\mathbb{Z})$ . This subgroup consists of all matrices of the form

 $\sqrt{ }$ *a b Nc d*

where *a*,*b*,*c*,*d* are integers. The returned group will have the property IsCongruenceSubgroupGamma0 [\(2.2.2\)](#page-7-2).

Example  $-$ 

```
gap> G0_4:=CongruenceSubgroupGamma0(4);
<congruence subgroup CongruenceSubgroupGamma_0(4) in SL_2(Z)>
```
#### <span id="page-5-1"></span>2.1.3 CongruenceSubgroupGammaUpper0

 $\triangleright$  CongruenceSubgroupGammaUpper0(N) (operation) (operation)

Returns the congruence subgroup  $\Gamma^{0}(N)$  of level N in  $SL_2(\mathbb{Z})$ . This subgroup consists of all matrices of the form

<span id="page-6-2"></span> $\sqrt{ }$ *a Nb*  $\begin{pmatrix} a & Nb \\ c & d \end{pmatrix}$ 

where  $a, b, c, d$  are integers. The returned group will have the property IsCongruenceSubgroupGammaUpper0 [\(2.2.3\)](#page-8-1).

Example <u>example</u>

gap> GU0\_2:=CongruenceSubgroupGammaUpper0(2); <congruence subgroup CongruenceSubgroupGamma^0(2) in SL\_2(Z)>

#### <span id="page-6-0"></span>2.1.4 CongruenceSubgroupGamma1

 $\triangleright$  CongruenceSubgroupGamma1(N) (operation)

Returns the congruence subgroup  $\Gamma_1(N)$  of level N in  $SL_2(\mathbb{Z})$ . This subgroup consists of all matrices of the form

 $\begin{pmatrix} 1+Na & b \\ Nc & 1+Nd \end{pmatrix}$ 

where  $a,b,c,d$  are integers. The returned group will have the property IsCongruenceSubgroupGamma1 [\(2.2.4\)](#page-8-2).  $\equiv$  Example  $\equiv$ 

gap> G1\_6:=CongruenceSubgroupGamma1(6); <congruence subgroup CongruenceSubgroupGamma\_1(6) in SL\_2(Z)>

#### <span id="page-6-1"></span>2.1.5 CongruenceSubgroupGammaUpper1

. CongruenceSubgroupGammaUpper1(N) (operation)

Returns the congruence subgroup  $\Gamma^1(N)$  of level N in  $SL_2(\mathbb{Z})$ . This subgroup consists of all matrices of the form

 $\begin{pmatrix} 1+Na & Nb \\ c & 1+Nd \end{pmatrix}$ where  $a,b,c,d$  are integers. The returned group will have the property IsCongruenceSubgroupGammaUpper1 [\(2.2.5\)](#page-8-3).

 $\_$  Example  $\_$ 

```
gap> GU1_4:=CongruenceSubgroupGammaUpper1(4);
<congruence subgroup CongruenceSubgroupGamma^1(4) in SL_2(Z)>
```
#### <span id="page-7-4"></span><span id="page-7-3"></span>2.1.6 IntersectionOfCongruenceSubgroups

```
\triangleright IntersectionOfCongruenceSubgroups(G1, G2, ..., GN) (function)
\triangleright Intersection(G1, G2, ..., GN) (function)
```
Returns the intersection of its arguments, which can be congruence subgroups or their intersections, constructed with the same function. It is not necessary for the user to use IntersectionOfCongruenceSubgroups, since it will be called automatically from Intersection.

The returned group will have the property IsIntersectionOfCongruenceSubgroups [\(2.2.6\)](#page-8-4).

The list of congruence subgroups that form the intersection can be obtained using DefiningCongruenceSubgroups [\(2.3.3\)](#page-9-0). Note, that when the intersection appears to be one of the canonical congruence subgroups, the package will recognize this and will return a canonical subgroup of the appropriate type.

Example

```
gap> I:=IntersectionOfCongruenceSubgroups(G0_4,GU1_4);
<principal congruence subgroup of level 4 in SL_2(Z)>
gap> J:=IntersectionOfCongruenceSubgroups(G0_4,G1_6);
\zeta intersection of congruence subgroups of resulting level 12 in SL_2(Z)>
```
### <span id="page-7-0"></span>2.2 Properties of congruence subgroups

A congruence subgroup constructed by one of the five above listed functions will have certain properties determining its type. These properties will be used for method selection by Congruence algorithms. Note that they do not provide an actual test whether a certain matrix group is a congruence subgroup or not.

#### <span id="page-7-1"></span>2.2.1 IsPrincipalCongruenceSubgroup

```
\triangleright IsPrincipalCongruenceSubgroup(G) (property) (property)
```
For a congruence subgroup G in the category IsCongruenceSubgroup, returns true if G was constructed by PrincipalCongruenceSubgroup [\(2.1.1\)](#page-4-2) (or reduced to one as a result of an intersection) and returns false otherwise.

```
- Example
```

```
gap> IsPrincipalCongruenceSubgroup(G_8);
true
gap> IsPrincipalCongruenceSubgroup(G0_4);
false
gap> IsPrincipalCongruenceSubgroup(I);
true
```
#### <span id="page-7-2"></span>2.2.2 IsCongruenceSubgroupGamma0

```
\triangleright IsCongruenceSubgroupGamma0(G) (property)
```
<span id="page-8-5"></span>For a congruence subgroup  $G$  in the category IsCongruenceSubgroup, returns true if  $G$  was constructed by CongruenceSubgroupGamma0 [\(2.1.2\)](#page-5-0) (or reduced to one as a result of an intersection) and returns false otherwise.

#### <span id="page-8-1"></span>2.2.3 IsCongruenceSubgroupGammaUpper0

 $\triangleright$  IsCongruenceSubgroupGammaUpper0(G) (property)

For a congruence subgroup G in the category IsCongruenceSubgroup, returns true if G was constructed by CongruenceSubgroupGammaUpper0 [\(2.1.3\)](#page-5-1) (or reduced to one as a result of an intersection) and returns false otherwise.

#### <span id="page-8-2"></span>2.2.4 IsCongruenceSubgroupGamma1

 $\triangleright$  IsCongruenceSubgroupGamma1(G) (property) (property)

For a congruence subgroup G in the category IsCongruenceSubgroup, returns true if G was constructed by CongruenceSubgroupGamma1 [\(2.1.4\)](#page-6-0) (or reduced to one as a result of an intersection) and returns false otherwise.

#### <span id="page-8-3"></span>2.2.5 IsCongruenceSubgroupGammaUpper1

 $\triangleright$  IsCongruenceSubgroupGammaUpper1(G) (property)

For a congruence subgroup  $G$  in the category IsCongruenceSubgroup, returns true if  $G$  was constructed by CongruenceSubgroupGammaUpper1 [\(2.1.5\)](#page-6-1) (or reduced to one as a result of an intersection) and returns false otherwise.

#### <span id="page-8-4"></span>2.2.6 IsIntersectionOfCongruenceSubgroups

 $\triangleright$  IsIntersectionOfCongruenceSubgroups(G) (property) (property)

For a congruence subgroup G in the category IsCongruenceSubgroup, returns true if G was constructed by IntersectionOfCongruenceSubgroups [\(2.1.6\)](#page-7-3) and without being one of the canonical congruence subgroups, otherwise it returns false.

```
\_ Example \_
```

```
gap> IsIntersectionOfCongruenceSubgroups(I);
false
gap> IsIntersectionOfCongruenceSubgroups(J);
true
```
## <span id="page-8-0"></span>2.3 Attributes of congruence subgroups

The next three attributes store key properties of congruence subgroups.

#### <span id="page-9-2"></span><span id="page-9-1"></span>2.3.1 LevelOfCongruenceSubgroup

```
\triangleright LevelOfCongruenceSubgroup(G) (attribute) (attribute)
```
Stores the level of the congruence subgroup G. The (arithmetic) level of a congruence subgroup G is the smallest positive number N such that G contains the principal congruence subgroup of level N.

**Example** —

```
gap> LevelOfCongruenceSubgroup(G_8);
8
gap> LevelOfCongruenceSubgroup(G1_6);
6
gap> LevelOfCongruenceSubgroup(I);
4
gap> LevelOfCongruenceSubgroup(J);
12
```
#### 2.3.2 IndexInSL2Z

 $\triangleright$  IndexInSL2Z(G) (attribute)

Stores the index of the congruence subgroup G in  $SL_2(\mathbb{Z})$ .

Example

```
gap> IndexInSL2Z(G_8);
384
gap> G_2:=PrincipalCongruenceSubgroup(2);
<principal congruence subgroup of level 2 in SL_2(Z)>
gap> IndexInSL2Z(G_2);
12
gap> IndexInSL2Z(GU1_4);
12
```
#### <span id="page-9-0"></span>2.3.3 DefiningCongruenceSubgroups

 $\triangleright$  DefiningCongruenceSubgroups(G) (attribute) (attribute)

Returns: list of congruence subgroups

For an intersection of congruence subgroups, returns the list of congruence subgroups forming this intersection. For a canonical congruence subgroup returns a list of length one containing that subgroup.

Example

```
gap> DefiningCongruenceSubgroups(J);
[ <congruence subgroup CongruenceSubgroupGamma_0(4) in SL_2(Z)>,
    <congruence subgroup CongruenceSubgroupGamma_1(6) in SL_2(Z)> ]
gap> P:=PrincipalCongruenceSubgroup(6);
\epsilon / \epsilon / \epsilon
```

```
gap> Q:=PrincipalCongruenceSubgroup(10);
\gamma \gamma and \gamma congruence subgroup of level 10 in SL_2(Z)>
gap> G:=IntersectionOfCongruenceSubgroups(Q,P);
<principal congruence subgroup of level 30 in SL_2(Z)>
gap> DefiningCongruenceSubgroups(G);
[ \leq \leq \leq \leq \leq \leq \leq \leq \leq \leq \leq \leq \leq \leq \leq \leq \leq \leq \leq \leq \leq \leq \leq \leq \leq \leq \leq \leq \leq \leq \leq \leq \leq \leq \leq \leq \le
```
### <span id="page-10-0"></span>2.4 Operations for congruence subgroups

Congruence installs several special methods for operations already available in GAP.

#### 2.4.1 Random (one and two argument versions)

```
\triangleright Random(G) (operation)
\triangleright Random(G, m) (operation)
```
For a congruence subgroup G in the category IsCongruenceSubgroup, returns random element. In the two-argument form, the second parameter will control the absolute value of randomly selected entries of the matrix.

**Example** \_

```
gap> Random(G_2) in G_2;
true
gap> Random(G_8, 2) in G_8;
true
```
#### 2.4.2 \in

 $\triangleright \inf(m, G)$  (operation)

It is easy to implement the membership test for congruence subgroups and their intersections.  $\_$  Example  $\_$ 

```
gap \in([ [ 21, 10 ], [ 2, 1 ] ], G_2);
true
gap> \in([ [ 21, 10 ], [ 2, 1 ] ],G_8);
false
```
#### 2.4.3 CanEasilyCompareCongruenceSubgroups

. CanEasilyCompareCongruenceSubgroups(G, H) (operation)

For congruence subgroups  $G, H$  in the category IsCongruenceSubgroup, returns true if G and H are of the same type listed in PrincipalCongruenceSubgroup  $(2.1.1)$  -> CongruenceSubgroupGammaUpper1 [\(2.1.5\)](#page-6-1) and have the same LevelOfCongruenceSubgroup

<span id="page-11-0"></span> $(2.3.1)$  or if G and H are of the type IntersectionOfCongruenceSubgroups  $(2.1.6)$  and the groups from DefiningCongruenceSubgroups [\(2.3.3\)](#page-9-0) are in one to one correspondence, otherwise it returns false.

Example  $$ gap> CanEasilyCompareCongruenceSubgroups(G\_8,I); false

#### 2.4.4 IsSubset

 $\triangleright$  IsSubset(G, H) (operation)

Congruence provides methods for IsSubset for congruence subgroups. IsSubset returns true if H is a subset of G. These methods make it possible to use IsSubgroup operation for congruence subgroups.

**Example** 2008

```
gap> IsSubset(G_2,G_8);
true
gap> IsSubset(G_8,G_2);
false
gap> f:=[PrincipalCongruenceSubgroup,CongruenceSubgroupGamma1,CongruenceSubgroupGammaUpper1,Cong
gap> g1:=List(f, t \to t(2));;
gap> g2:=List(f, t \to t(4));;
gap> for g in g2 do
> Print( List( g1, x \rightarrow IsSubgroup(x, g) ), "\n");
> od;
[ true, true, true, true, true ]
[ false, true, false, true, false ]
[ false, false, true, false, true ]
[ false, false, false, true, false ]
[ false, false, false, false, true ]
```
#### 2.4.5 Index

 $\triangleright$  Index(G, H) (operation)

If a congruence subgroup  $H$  is a subgroup of a congruence subgroup  $G$ , we can easily compute the index of H in G, since we know the index of both subgroups in  $SL_2(\mathbb{Z})$ .

Example  $-$ 

 $gap$  Index( $G_2, G_8$ ); 32

## <span id="page-12-3"></span><span id="page-12-0"></span>Farey symbols and their properties

A Farey symbol is a compact and useful way to represent a subgroup of finite index in  $SL_2(\mathbb{Z})$  from which one can deduce independent generators for this subgroup. It consists of two components, namely a so-called generalised Farey sequence (gfs) and an ordered list of labels, giving additional structure to the gfs.

A generalised Farey sequence (g.F.S.) is an ordered list of the form  $-in finity, x_0, x_1, \ldots, x_n,$ *in finity*, where

1. the  $x_i = a_i/b_i$  are rational numbers in reduced form arranged in increasing order for  $i = 0, ..., n$ ;

2.  $x_0, ..., x_n \in Z$ , and some  $x_i = 0$ ;

3. we define  $x_{-1} = -\frac{in}{\text{f}in}$  *i*  $y = -\frac{1}{0}$  and  $x_{n+1} = \frac{in}{\text{f}in}$  *i*  $y = \frac{1}{0}$ ;

4.  $a_{i+1}b_i - a_ib_{i+1} = 1$  for  $i = -1, ..., n$ .

The ordered list of labels of a Farey symbol gives an additional structure to the gfs. The labels correspond to each consecutive pair of  $x_i$ 's and are of the following types:

1. even,

2. odd,

3. a natural number, which occurs in the list of labels exactly twice or not at all.

Note that the actual values of numerical labels are not important; it is the pairing of two intervals that matters.

The package Congruence provides functions to construct Farey symbols by the given generalised Farey sequence and corresponding list of labels. The returned Farey symbol will belong to the category IsFareySymbol and will have the representation IsFareySymbolDefaultRep.

#### <span id="page-12-1"></span>3.1 Construction of Farey symbols

#### <span id="page-12-2"></span>3.1.1 FareySymbolByData

 $\triangleright$  FareySymbolByData(*gfs*, labels) (function) (function)

This constructor creates the Farey symbol with the given generalized Farey sequence and list of labels. It also checks conditions from the definition of Farey symbol and returns an error if they are not satisfied. The data used to create the Farey symbol are stored as its attributes GeneralizedFareySequence [\(3.2.1\)](#page-13-1) and LabelsOfFareySymbol [\(3.2.4\)](#page-14-0).

Example  $-$ 

gap> fs:=FareySymbolByData([infinity,0,1,2,infinity],[1,2,2,1]);

```
[ infinity, 0, 1, 2, infinity ][ 1, 2, 2, 1 ]
```
#### 3.1.2 IsValidFareySymbol

```
\triangleright IsValidFareySymbol(fs) (function)
```
This function is used in FareySymbolByData [\(3.1.1\)](#page-12-2) to validate its output.

Example

```
gap> IsValidFareySymbol(fs);
true
```
### <span id="page-13-0"></span>3.2 Properties of Farey symbols

#### <span id="page-13-1"></span>3.2.1 GeneralizedFareySequence

 $\triangleright$  GeneralizedFareySequence(fs) (attribute) (attribute)

Returns the generalized Farey sequence gfs of the Farey symbol.

Example \_

```
gap> GeneralizedFareySequence(fs);
[ infinity, 0, 1, 2, infinity ]
```
#### 3.2.2 NumeratorOfGFSElement

```
\triangleright NumeratorOfGFSElement(gfs, i) (function)
```
Returns: integer

Returns: integer

Returns the numerator of the i-th term of the generalised Farey sequence  $gfs$ : for the 1st infinite entry returns -1, for the last one returns 1, for all other entries returns the usual numerator.

**Example** —

```
gap> List([1..5], i -> NumeratorOfGFSElement(GeneralizedFareySequence(fs),i));
[-1, 0, 1, 2, 1]
```
#### 3.2.3 DenominatorOfGFSElement

 $\triangleright \text{ DenominatorOfGFSElement}(gfs, i)$ 

Returns the denominator of the i-th term of the generalised Farey sequence gfs: for both infinite entries returns 0, for the other ones returns the usual denominator.

Example

```
gap> List([1..5], i -> DenominatorOfGFSElement(GeneralizedFareySequence(fs),i));
[ 0, 1, 1, 1, 0 ]
```
#### <span id="page-14-0"></span>3.2.4 LabelsOfFareySymbol

 $\triangleright \ \texttt{LabelsOfFareySymbol}\ (fs) \tag{attribute}$ 

Returns the list of labels of the Farey symbol. This list has "odd", "even" and paired integers as entries.

**Example** <u>Example</u>

```
gap> LabelsOfFareySymbol(fs);
[ 1, 2, 2, 1 ]
```
## <span id="page-15-2"></span><span id="page-15-0"></span>Farey symbols for congruence subgroups

The package Congruence provides functions to construct Farey symbols for finite index subgroups. The algorithm used in the package allows to construct a Farey symbol for any finite index subgroup of  $SL_2(\mathbb{Z})$  for which it is possible to check whether a given matrix belongs to this subgroup or not.

The development of an algorithm to determine the Farey symbol for a subgroup G of a finite index in  $SL_2(\mathbb{Z})$  was started by Ravi Kulkarni in [\[Kul91\]](#page-20-4) and later it was improved by Mong-Lung Lang, Chong-Hai Lim and Ser-Peow Tan in [\[LLT95b\]](#page-20-1), [\[LLT95a\]](#page-20-0).

#### <span id="page-15-1"></span>4.1 Computation of the Farey symbol for a finite index subgroup

#### 4.1.1 FareySymbol

 $\triangleright$  FareySymbol(G) (attribute)

For a subgroup of a finite index G, this attribute stores one of the Farey symbols corresponding to the congruence subgroup G. The algorithm for its computation will work for any matrix group for which a membership test is available.

Example

```
gap> FareySymbol(PrincipalCongruenceSubgroup(8));
[ infinity, 0, 1/4, 1/3, 3/8, 2/5, 1/2, 3/5, 5/8, 2/3, 3/4, 1, 5/4, 4/3,
  11/8, 7/5, 3/2, 8/5, 13/8, 5/3, 7/4, 2, 9/4, 7/3, 19/8, 12/5, 5/2, 13/5,
 21/8, 8/3, 11/4, 3, 13/4, 10/3, 27/8, 17/5, 7/2, 18/5, 29/8, 11/3, 15/4, 4,
 17/4, 13/3, 9/2, 14/3, 19/4, 5, 21/4, 16/3, 11/2, 17/3, 23/4, 6, 25/4,
 19/3, 13/2, 20/3, 27/4, 7, 29/4, 22/3, 15/2, 23/3, 31/4, 8, infinity ]
[ 1, 17, 10, 26, 32, 18, 19, 27, 30, 5, 2, 2, 13, 28, 26, 20, 21, 29, 27, 7,
 3, 3, 16, 31, 28, 22, 23, 33, 29, 9, 4, 4, 5, 30, 31, 24, 25, 32, 33, 12,
 6, 6, 7, 19, 18, 15, 8, 8, 9, 21, 20, 10, 11, 11, 12, 23, 22, 13, 14, 14,
 15, 25, 24, 16, 17, 1 ]
gap> FareySymbol(CongruenceSubgroupGamma0(20));
[ infinity, 0, 1/5, 1/4, 2/7, 3/10, 1/3, 2/5, 1/2, 3/5, 2/3, 3/4, 4/5, 1,
  infinity ]
[ 1, 3, 4, 6, 7, 7, 5, 2, 2, 3, 6, 4, 5, 1 ]
```
### <span id="page-16-1"></span><span id="page-16-0"></span>4.2 Computation of generators of a finite index subgroup from its Farey symbol

If fs is the Farey symbol for a group *G* with  $r_1$  even labels,  $r_2$  odd labels and  $r_3$  pairs of intervals, then *G* is generated by  $r_1 + r_2 + r_3$  matrices, which form a set of independent generators for *G*. These matrices are constructed as follows:

for each even interval  $[x_i, x_{i+1}]$ , take the matrix

- $A = \begin{pmatrix} a_{i+1}b_{i+1} + a_i b_i & -a_i^2 a_{i+1}^2 \\ b_i^2 + b_i^2 & b_i^2 \end{pmatrix}$  $b_i^2 + b_{i+1}^2$  −*a*<sub>*i*+1</sub>*b*<sub>*i*+1</sub> − *a*<sub>*i*</sub>*b*<sub>*i*</sub>  $\setminus$ for each odd interval  $[x_j, x_{j+1}]$ , take the matrix
- $B = \begin{pmatrix} a_{j+1}b_{j+1} + a_jb_{j+1} + a_jb_j & -a_j^2 a_ja_{j+1} a_{j+1}^2 \ b_{j+1} & b_{j+1} & b_j^2 & b_j \end{pmatrix}$  $b_j^2 + b_jb_{j+1} + b_{j+1}^2$  −*a*<sub>*j*+1</sub>*b*<sub>*j*+1</sub> −*a*<sub>*j*+1</sub>*b*<sub>*j*</sub> −*a*<sub>*j*</sub>*b*<sub>*j*</sub>  $\setminus$ for each pair of free intervals  $[x_k, x_{k+1}]$  and  $[x_s, x_{s+1}]$ , take the matrix
- $\int a_{s+1}b_{k+1}+a_{s}b_{k}$  −*a<sub>s</sub>a<sub>k</sub>* − *a<sub>s+1</sub>a*<sub>*k*+1</sub>  $b_s b_k - b_{s+1} b_{k+1} - a_{k+1} b_{s+1} - a_k b_s$  $\setminus$

#### 4.2.1 MatrixByEvenInterval

 $\triangleright$  MatrixByEvenInterval( $gfs$ , i) (function)

Returns the matrix corresponding to the even interval i in the generalized Farey sequence gfs.  $\_$  Example  $\_$ 

```
gap> H:=CongruenceSubgroupGamma0(5);
<congruence subgroup CongruenceSubgroupGamma_0(5) in SL_2(Z)>
gap> fs:=FareySymbol(H);
[ infinity, 0, 1/2, 1, infinity ]
[ 1, "even", "even", 1 ]
gap> gfs:=GeneralizedFareySequence(fs);
[ infinity, 0, 1/2, 1, infinity ]
gap> MatrixByEvenInterval(gfs,2);
[ [ 2, -1 ], [ 5, -2 ] ]
```
#### 4.2.2 MatrixByOddInterval

```
\triangleright MatrixByOddInterval(gfs, i) (function)
```
Returns the matrix corresponding to the odd interval i in the generalized Farey sequence gfs.

```
Example
```

```
gap> fs_oo:=FareySymbolByData([infinity,0,infinity],["odd","odd"]);;
gap> gfs_oo:=GeneralizedFareySequence(fs_oo);
[ infinity, 0, infinity ]
gap> MatrixByOddInterval(gfs_oo,1);
[ [ [-1, -1], [1, 0]] ]
```
#### 4.2.3 MatrixByFreePairOfIntervals

```
\triangleright MatrixByFreePairOfIntervals(gfs, k, kp) (function)
```
Returns the matrix corresponding to the pair of free intervals k and kp in the generalized Farey sequence gfs.

```
_ Example <sub>-</sub>
```

```
gap> fs_free:=FareySymbolByData([infinity,0,1,2,infinity],[1,2,2,1]);;
gap> gfs_free:=GeneralizedFareySequence(fs_free);;
gap> MatrixByFreePairOfIntervals(gfs_free,2,3);
[ [ 3, -2 ], [ 2, -1 ] ]
```
#### 4.2.4 GeneratorsByFareySymbol

 $\triangleright \text{ GeneratorsByFareySymbol}(fs) \tag{function}$ 

Returns a set of matrices constructed as above.

```
gap> fs_eo:=FareySymbolByData([infinity,0,infinity],["even","odd"]);;
gap> GeneratorsByFareySymbol(last);
[ [ [ 0, -1 ], [ 1, 0 ] ], [ [ 0, -1 ], [ 1, -1 ] ] ]
gap> GeneratorsByFareySymbol(fs);
[ [ [ [ 1, 1 ], [ 0, 1 ] ], [ [ 2, -1 ], [ 5, -2 ] ], [ [ 3, -2 ], [ 5, -3 ] ] ]gap> GeneratorsByFareySymbol(fs_oo);
[ [ [ -1, -1], [ 1, 0 ] ], [ [ 0, -1], [ 1, -1 ] ] ]gap> GeneratorsByFareySymbol(fs_free);
[ [ [ 1, 2 ], [ 0, 1 ] ], [ [ 3, -2 ], [ 2, -1 ] ] ]
```
\_ Example.

#### 4.2.5 GeneratorsOfGroup

```
\triangleright Generators Of Group (G) (function) (function)
```
Returns a set of generators for the finite index group G in  $SL_2(\mathbb{Z})$ .

```
Example
```

```
gap> G:=PrincipalCongruenceSubgroup(2);
```

```
\gamma <principal congruence subgroup of level 2 in SL_2(Z)>
gap> FareySymbol(G);
[ infinity, 0, 1, 2, infinity ]
[ 2, 1, 1, 2 ]
gap> GeneratorsOfGroup(G);
#I Using the Congruence package for GeneratorsOfGroup ...
[ [ [ 1, 2 ], [ 0, 1 ] ], [ [ 3, -2 ], [ 2, -1 ] ] ]
gap> H:=CongruenceSubgroupGamma0(5);
<congruence subgroup CongruenceSubgroupGamma_0(5) in SL_2(Z)>
gap> GeneratorsOfGroup(H);
#I Using the Congruence package for GeneratorsOfGroup ...
[ [ [ [ 1, 1], [ 0, 1 ] ], [ [ 2, -1], [ 5, -2 ] ], [ [ 3, -2], [ 5, -3 ] ] ]gap> I:=IntersectionOfCongruenceSubgroups(PrincipalCongruenceSubgroup(2),CongruenceSubgroupGamma0(3));
\zeta intersection of congruence subgroups of resulting level 6 in SL_2(Z)>
gap> FareySymbol(I);
[ infinity, 0, 1/3, 1/2, 2/3, 1, 4/3, 3/2, 5/3, 2, infinity ]
[ 1, 5, 4, 3, 2, 2, 3, 4, 5, 1 ]
gap> GeneratorsOfGroup(I);
#I Using the Congruence package for GeneratorsOfGroup ...
[ [ [ 1, 2 ], [ 0, 1 ] ], [ [ 11, -2 ], [ 6, -1 ] ],
  [ [ 19, -8 ], [ 12, -5 ] ], [ [ 17, -10 ], [ 12, -7 ] ],
  [ [ 7, -6 ], [ 6, -5 ] ] ]
```
### <span id="page-18-0"></span>4.3 Other properties derived from Farey symbols

#### 4.3.1 IndexInPSL2ZByFareySymbol

```
\triangleright IndexInPSL2ZByFareySymbol(fs) (function)
```
By Proposition 7.2 in [Kulkarni], for the Farey symbol with underlying generalized Farey sequence [infinity, x0, x1, ..., xn, infinity], the index in  $PSL_2(Z)$  is given by the formula  $d = 3*n + e3$ , where  $e3$  is the number of odd intervals.

- Example -

```
gap> IndexInPSL2ZByFareySymbol(fs);
6
gap> IndexInPSL2ZByFareySymbol(fs_oo);
\Omegagap> IndexInPSL2ZByFareySymbol(fs_free);
6
```
# <span id="page-19-2"></span><span id="page-19-0"></span>Service functions of the **Congruence** package

### <span id="page-19-1"></span>5.1 Additional information displayed by **Congruence** algorithms

#### 5.1.1 InfoCongruence

. InfoCongruence (info class)

InfoCongruence is a special Info class for Congruence algorithms. It has 3 levels: 0, 1 (default) and 2. To change the info level to k, use the command SetInfoLevel(InfoCongruence, k).

In the example below we use this mechanism to see more details during the Farey symbol construction for a congruence subgroup.

# <span id="page-20-2"></span>References

- <span id="page-20-3"></span>[CLLT93] Shih-Ping Chan, Mong-Lung Lang, Chong-Hai Lim, and Ser Peow Tan. Special polygons for subgroups of the modular group and applications. *Internat. J. Math.*, 4(1):11–34, 1993. [4](#page-3-3)
- <span id="page-20-4"></span>[Kul91] Ravi S. Kulkarni. An arithmetic-geometric method in the study of the subgroups of the modular group. *Amer. J. Math.*, 113(6):1053–1133, 1991. [4,](#page-3-3) [16](#page-15-2)
- <span id="page-20-0"></span>[LLT95a] Mong-Lung Lang, Chong-Hai Lim, and Ser Peow Tan. An algorithm for determining if a subgroup of the modular group is congruence. *J. London Math. Soc. (2)*, 51(3):491–502, 1995. [2,](#page-1-0) [4,](#page-3-3) [16](#page-15-2)
- <span id="page-20-1"></span>[LLT95b] Mong-Lung Lang, Chong-Hai Lim, and Ser Peow Tan. Independent generators for congruence subgroups of Hecke groups. *Math. Z.*, 220(4):569–594, 1995. [2,](#page-1-0) [4,](#page-3-3) [16](#page-15-2)

## Index

<span id="page-21-0"></span>CanEasilyCompareCongruenceSubgroups, [11](#page-10-1) MatrixByOddInterval, [17](#page-16-1) Congruence package, [2](#page-1-0) CongruenceSubgroupGamma0, [6](#page-5-2) CongruenceSubgroupGamma1, [7](#page-6-2) CongruenceSubgroupGammaUpper0, [6](#page-5-2) CongruenceSubgroupGammaUpper1, [7](#page-6-2)

DefiningCongruenceSubgroups, [10](#page-9-2) DenominatorOfGFSElement, [14](#page-13-2)

FareySymbol, [16](#page-15-2) FareySymbolByData, [13](#page-12-3)

GeneralizedFareySequence, [14](#page-13-2) GeneratorsByFareySymbol, [18](#page-17-0) GeneratorsOfGroup, [18](#page-17-0)

\in, [11](#page-10-1)

Index, [12](#page-11-0) IndexInPSL2ZByFareySymbol, [19](#page-18-1) IndexInSL2Z, [10](#page-9-2) InfoCongruence, [20](#page-19-2) Intersection, [8](#page-7-4) IntersectionOfCongruenceSubgroups, [8](#page-7-4) IsCongruenceSubgroup, [4,](#page-3-3) [5](#page-4-3) IsCongruenceSubgroupGamma0, [8](#page-7-4) IsCongruenceSubgroupGamma1, [9](#page-8-5) IsCongruenceSubgroupGammaUpper0, [9](#page-8-5) IsCongruenceSubgroupGammaUpper1, [9](#page-8-5) IsFareySymbol, [13](#page-12-3) IsFareySymbolDefaultRep, [13](#page-12-3) IsIntersectionOfCongruenceSubgroups, [9](#page-8-5) IsPrincipalCongruenceSubgroup, [8](#page-7-4) IsSubset, [12](#page-11-0) IsValidFareySymbol, [14](#page-13-2)

LabelsOfFareySymbol, [15](#page-14-1) LevelOfCongruenceSubgroup, [10](#page-9-2)

MatrixByEvenInterval, [17](#page-16-1) MatrixByFreePairOfIntervals, [18](#page-17-0)

NumeratorOfGFSElement, [14](#page-13-2)

PrincipalCongruenceSubgroup, [5](#page-4-3)

Random, [11](#page-10-1) one and two argument versions, [11](#page-10-1)